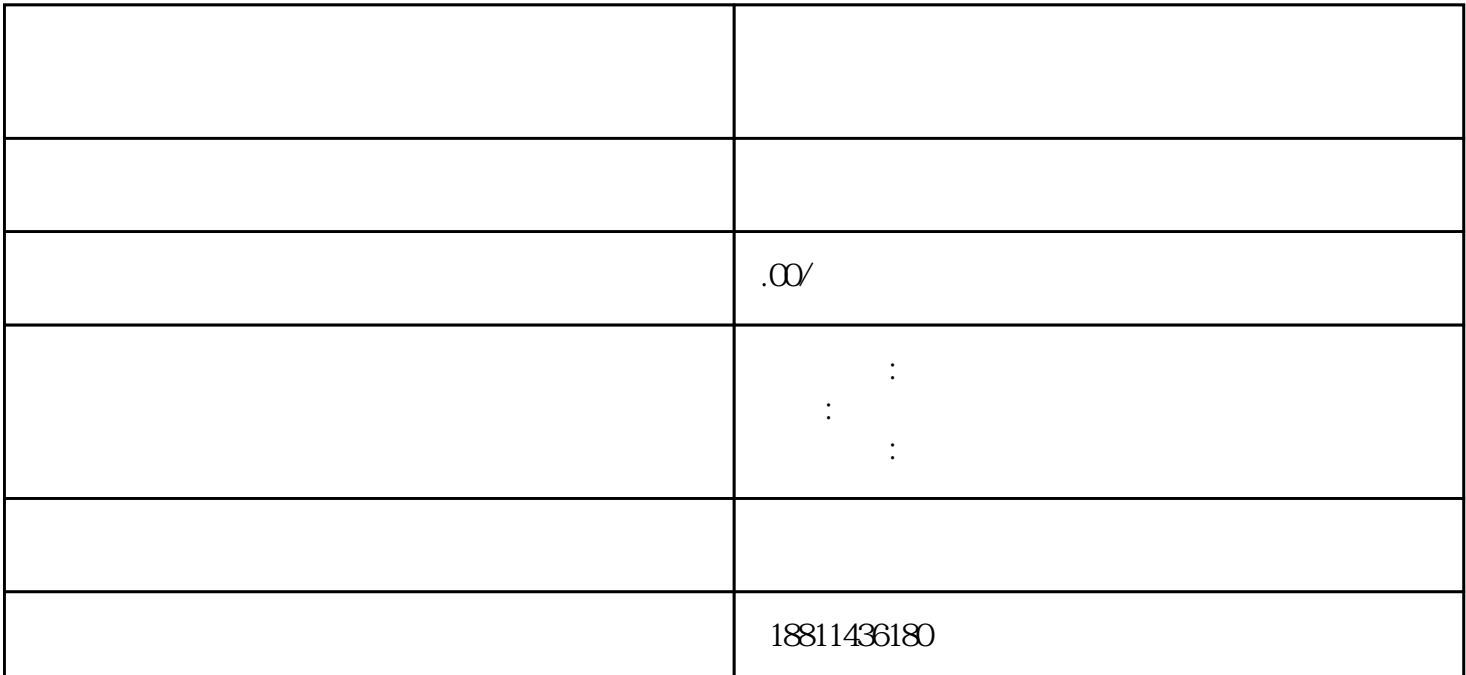

 $\frac{1}{2}$  and  $\frac{1}{2}$  ,  $\frac{1}{2}$  ,  $\frac$  $\alpha$  and  $\alpha$  is not the extension of  $\alpha$  is not the extension of  $\alpha$  is not the extension of  $\alpha$  $\frac{a}{a}$  and  $\frac{b}{a}$  we can accord  $\frac{a}{b}$  ,  $\frac{a}{b}$  ,  $\frac{a}{c}$  ,  $\frac{a}{c}$  $\mathcal{R}$  and  $\mathcal{R}$  $\alpha$  and  $\alpha$  is the set of  $\alpha$  expectation , we are the set of  $\alpha$  $\alpha$  and  $\alpha$  and  $\alpha$ 

 $\ddotsc$  $(PDF \t)$  $\blacksquare$ ) PDF  $\alpha$ , and the contract of the contract of the contract of the contract of the contract of the contract of the contract of the contract of the contract of the contract of the contract of the contract of the contract of the  $\mathcal{U}$  and  $\mathcal{V}$  is the contract of  $\mathcal{V}$  and  $\mathcal{V}$  is the contract of  $\mathcal{V}$ 

 $\mu$  $\frac{a}{\sqrt{a}}$  , and  $\frac{b}{\sqrt{a}}$  , we can accord  $\frac{a}{\sqrt{a}}$  . "手机信息或查看系统业务办理状态为"已办理成功"后,打印系统生成的文书及并其他材料到现场提  $\mathbf 1$  $\overline{2}$ 

## $PDF$  $4$

 $R$  $\frac{1}{n}$ 

### $30$  $CA$

 $($ 为:1、核准名称,好按照喜好顺序一次提交3-5个公司名称,防止重名,如再次提交,审批的时间较长  $1-3$  2  $7 \t3$  and  $2$  $1-5$ 1 and  $\sim$  1  $3 \hspace{1.5cm} 4$  $5$  6  $\%$ 

# ,  $3-5$

## $\mathcal{H}$ ,  $\mathcal{H}$ ,  $\mathcal{H}$ ,